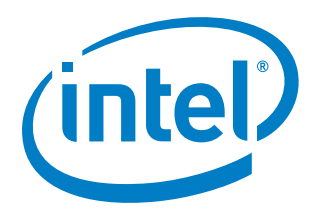

# **Intel® Vision Accelerator Design with Intel® Movidius™ Myriad™ VPU**

**Errata**

*September 2019*

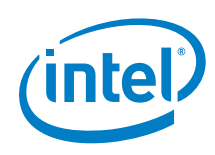

You may not use or facilitate the use of this document in connection with any infringement or other legal analysis concerning Intel products described herein. You agree to grant Intel a non-exclusive, royalty-free license to any patent claim thereafter drafted which includes subject matter disclosed herein.

No license (express or implied, by estoppel or otherwise) to any intellectual property rights is granted by this document.

All information provided here is subject to change without notice. Contact your Intel representative to obtain the latest Intel product specifications and roadmaps.

The products described may contain design defects or errors known as errata which may cause the product to deviate from published specifications. Current characterized errata are available on request.

Copies of documents which have an order number and are referenced in this document may be obtained by calling 1-800-548-4725 or by visiting: [http://w](http://www.intel.com/design/literature.htm)ww.intel.com/design/literature.htm

Intel technologies' features and benefits depend on system configuration and may require enabled hardware, software or service activation. Learn more at <http://www.intel.com/> or from the OEM or retailer.

Intel, Movidius, Myriad, and the Intel logo are trademarks of Intel Corporation in the U.S. and/or other countries.

\*Other names and brands may be claimed as the property of others.

Copyright © 2019, Intel Corporation. All rights reserved.

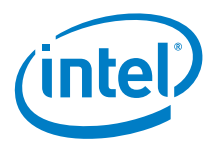

## **Contents**

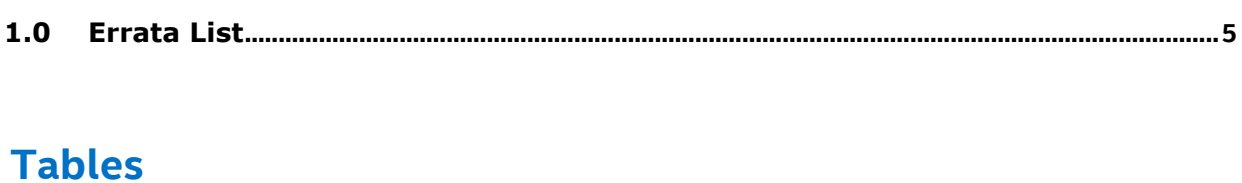

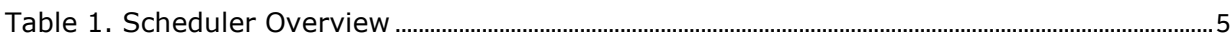

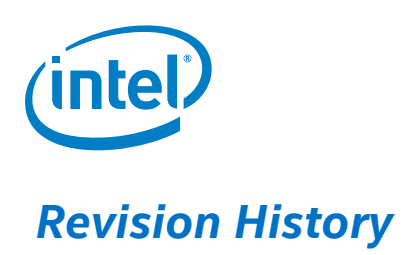

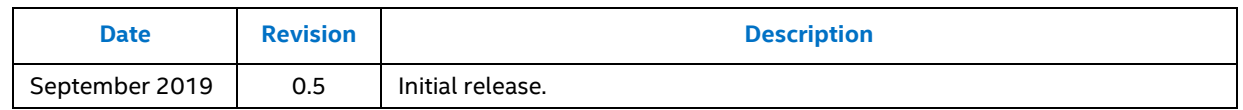

§

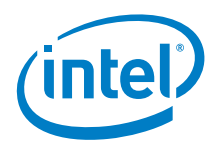

# <span id="page-4-0"></span>*1.0 Errata List*

HDDL Errata that list out all known issues and limitations with symptoms and work-arounds

| Name                    | USB device read descriptor failure.                                                                                                    |
|-------------------------|----------------------------------------------------------------------------------------------------|
| Hardware<br>add-on Card | HDDL-L, HDDL-R cards from any vendors.                                                                                                    |
| Hardware<br>Host system | Any host system with Core, Atom or Xeon CPU.                                                                                                    |
| Software                | Windows, Linux, OpenVino 2019'R1 and later.                                                                                                    |
| Symptoms                | BIOS ROM stage takes significantly more time (1-2 minutes more to<br>the regular time without HDDL card installed) to move to OS boot.<br>When OS booted,<br>In Linux:<br>when Isusb command invoked there were no Myriad X devices<br>(ID 03e7:2485) enumerated in the list.<br>dmesg log has multiple error lines for " usb X-Y: device<br>descriptor read/64, error -110".<br>In Windows:<br>In Device Manager there will be 8 unknown USB devices in the                                                                            |
|                         | list with "USB descriptor request failed".                                                                                                    |
| Description             | The USB specification states that the String Descriptor about language<br>supported by the USB device should be retrievable from the USB<br>device by the software in 2- or 4- bytes formats. But, the current<br>Myriad <sup>™</sup> X ROM firmware only supports the 4-bytes format, which can<br>cause a USB babble error if the software expects only a 2-bytes return<br>value.<br>The fix was implemented in Intel BIOS reference code, but it<br>integration into System BIOS for a particular system depends on BIOS<br>vendor. |
| Workaround<br>solution  | BIOS:<br>Modify the UEFI BIOS code and send the request command to get the<br>first FOUR bytes (bLength, bDescriptorType and wLANGID[0]), instead                                                                                                    |

<span id="page-4-1"></span>Table 1. USB device read descriptor failure Errata

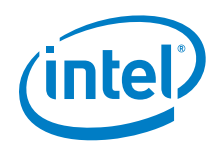

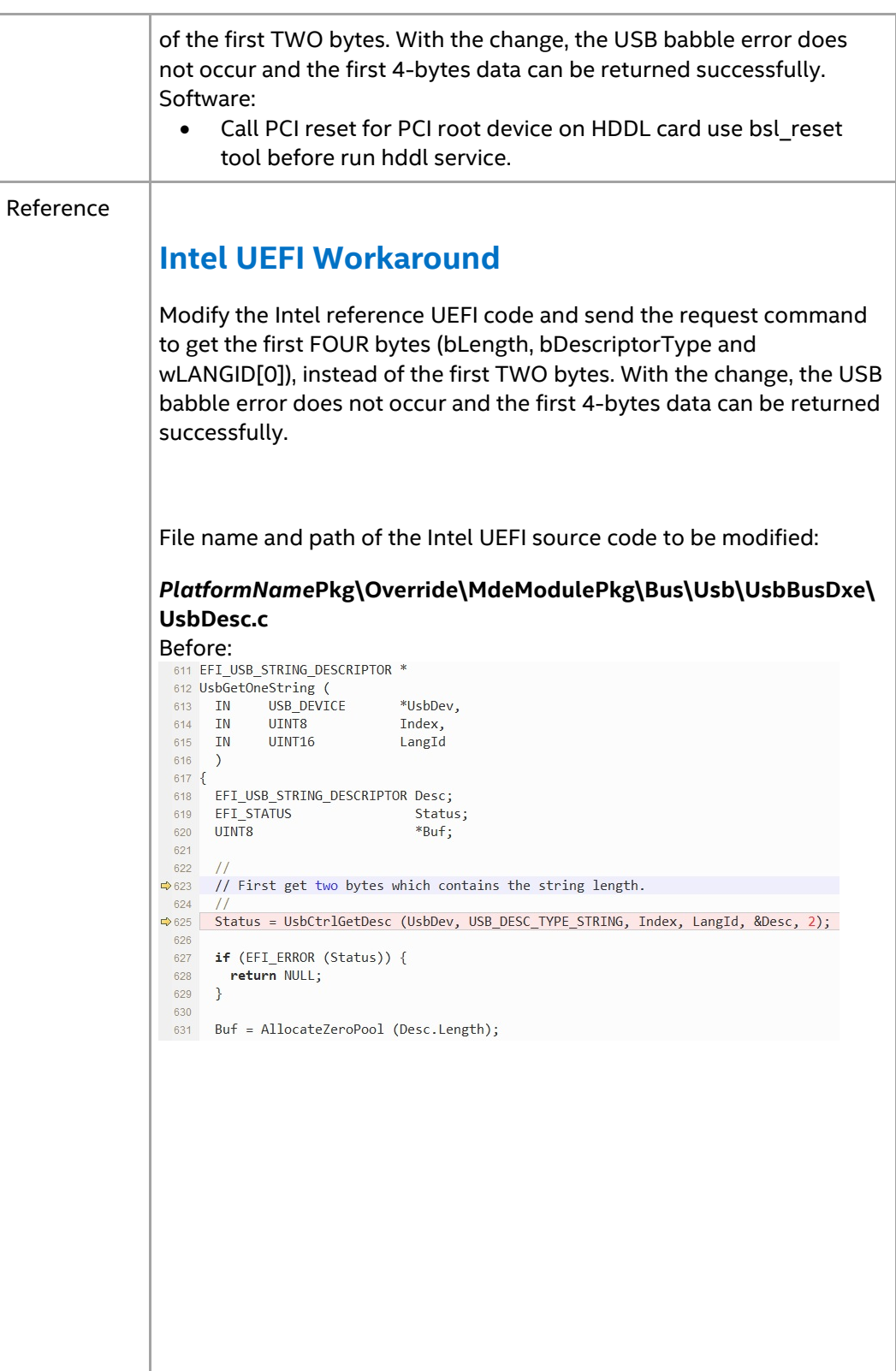

*Errata List*

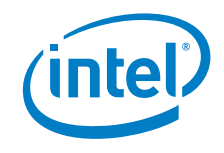

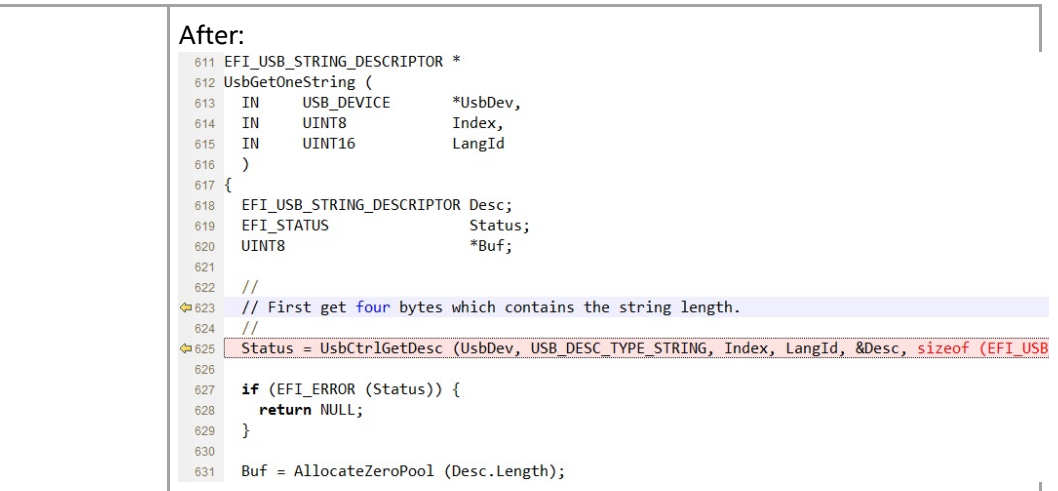

### Table 2. Interrupt of autoboot.exe caused failure to enumerate Myriad X nodes Errata

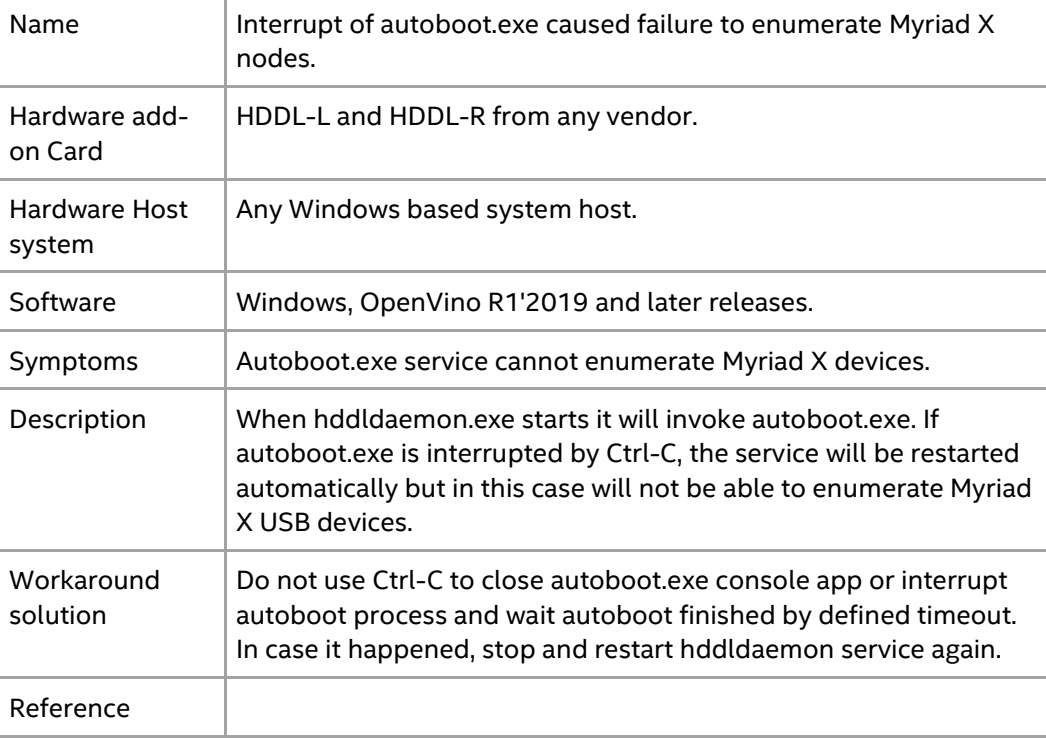

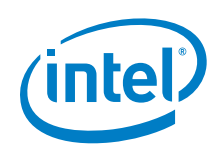

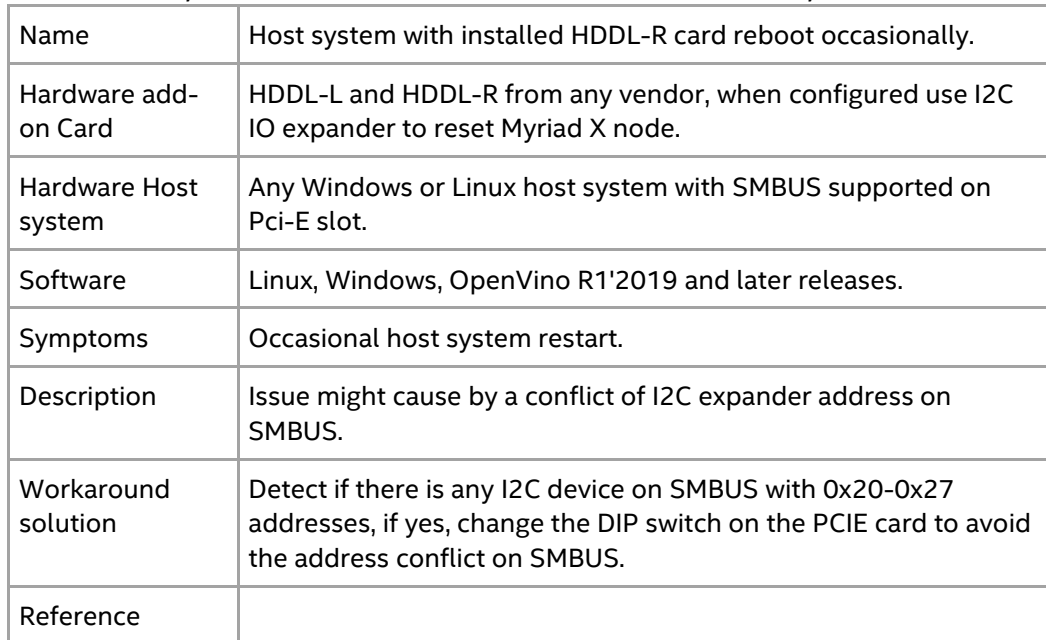

Table 3. Host system with installed HDDL-R card reboot occasionally Errata

Table 4. HDDL-R card USB devices are not found after system boot up Errata

| Name                     | HDDL-R card USB devices are not found after system boot up.                                                                                                    |
|--------------------------|----------------------------------------------------------------------------------------------------|
| Hardware add-<br>on Card | HDDL-R with Pericom G608 PCIe switch.                                                                                                    |
| Hardware Host<br>system  | Any Windows or Linux host system.                                                                                                    |
| Software                 | Linux, Windows, OpenVino R1'2019 and later.                                                                                                    |
| Symptoms                 | Myriad X on HDDL-R card USB devices (Eight MA2485 and four<br>USB hubs) are not enumerated after OS boot.                                                                        |
| Description              | This is caused by the Pericom G608 PCIe switch, which occurs<br>when the motherboard's UEFI BIOS or OS program enables the<br>ACS P2P Request Redirect the PCIe switch function. |
| Workaround<br>solution   | Disable ACS P2P Request Redirect in BIOS<br>Implement workaround at OS level, following Pericom switch<br>manufacturer's recommendation.                                         |

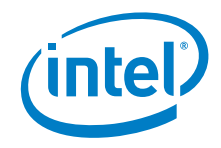

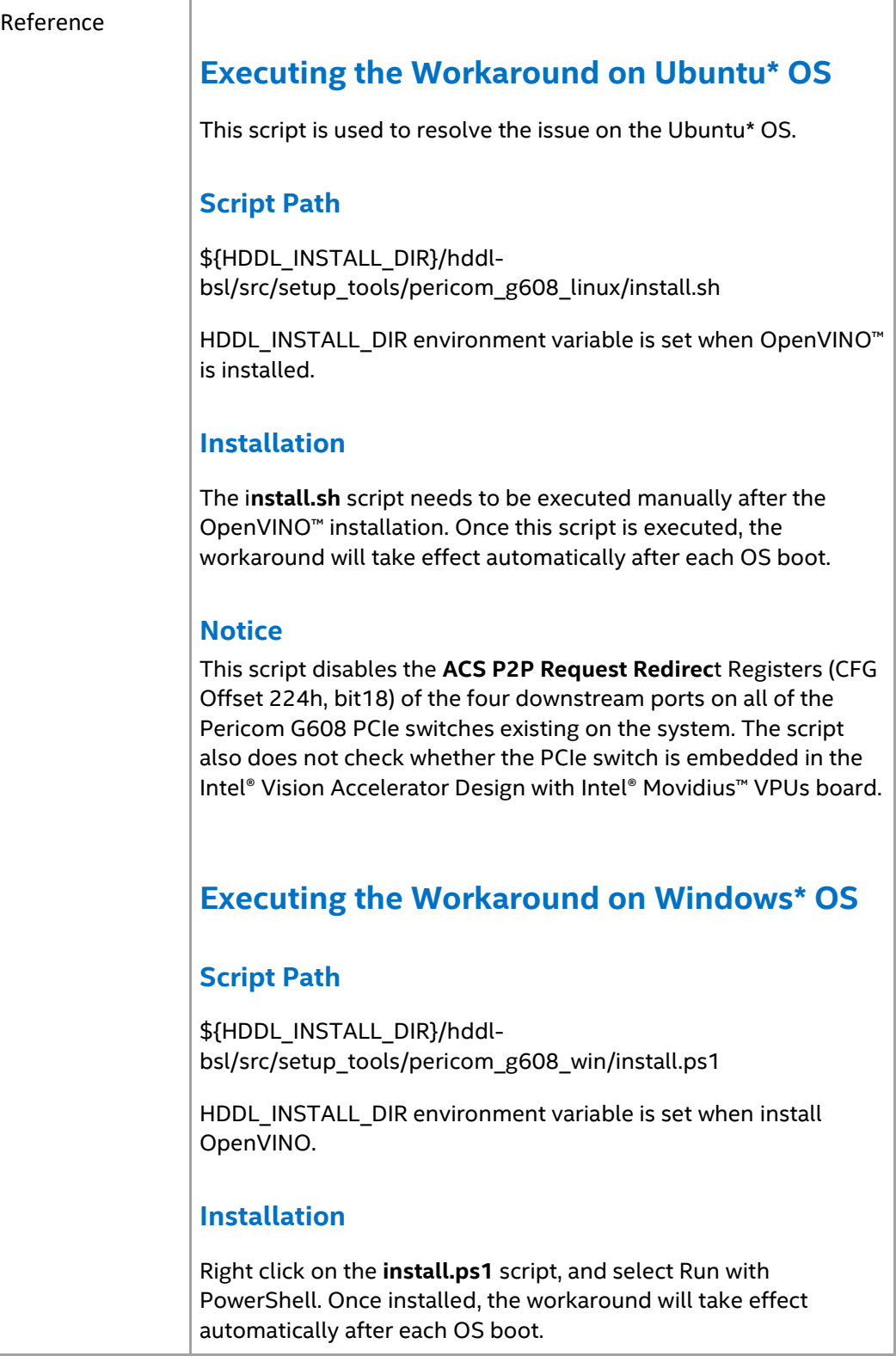

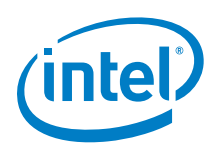

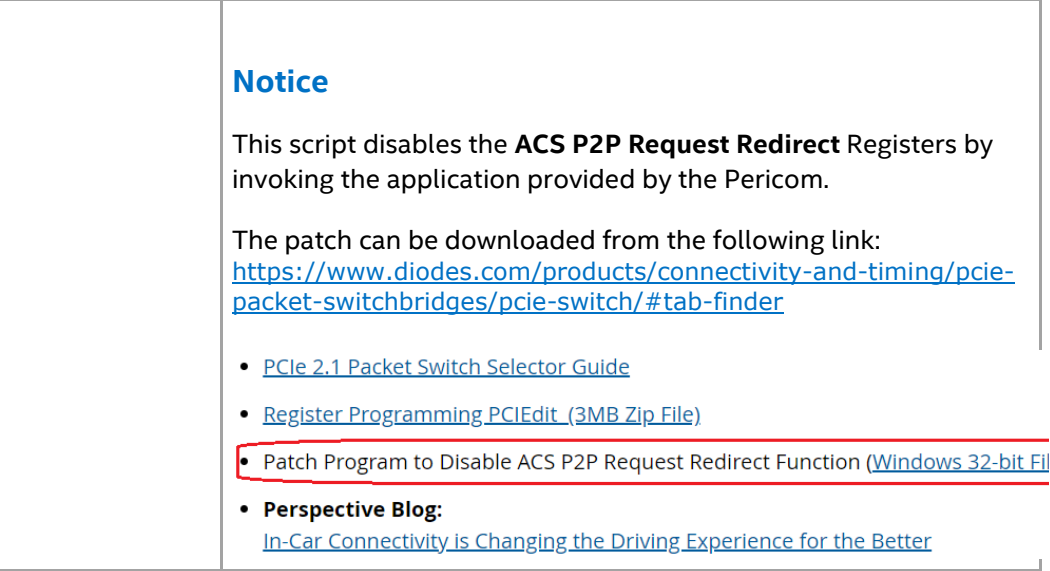

### Table 5. Multiple reset requests during HDDL-R card operation might cause blocking SMBUS transaction Errata.

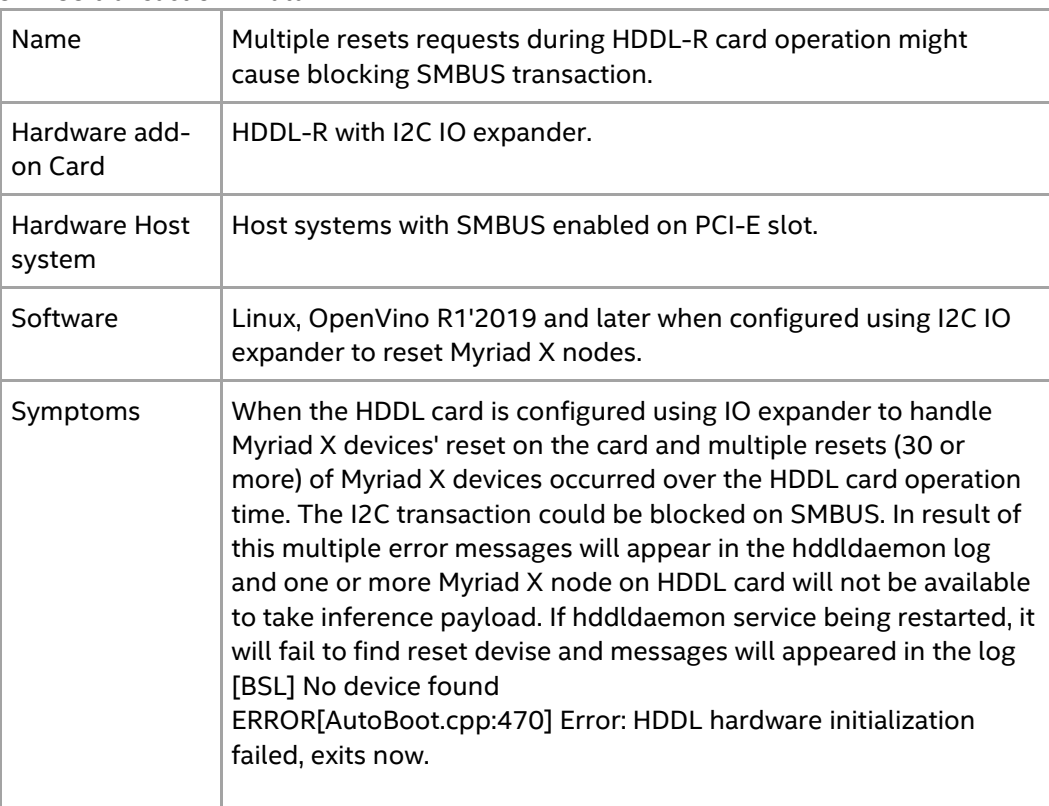

#### *Errata List*

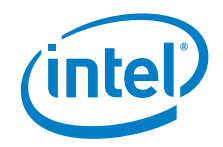

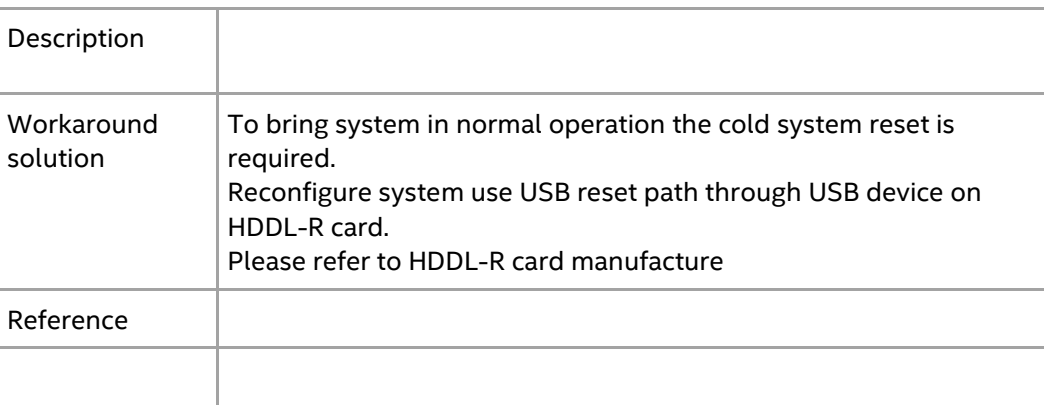